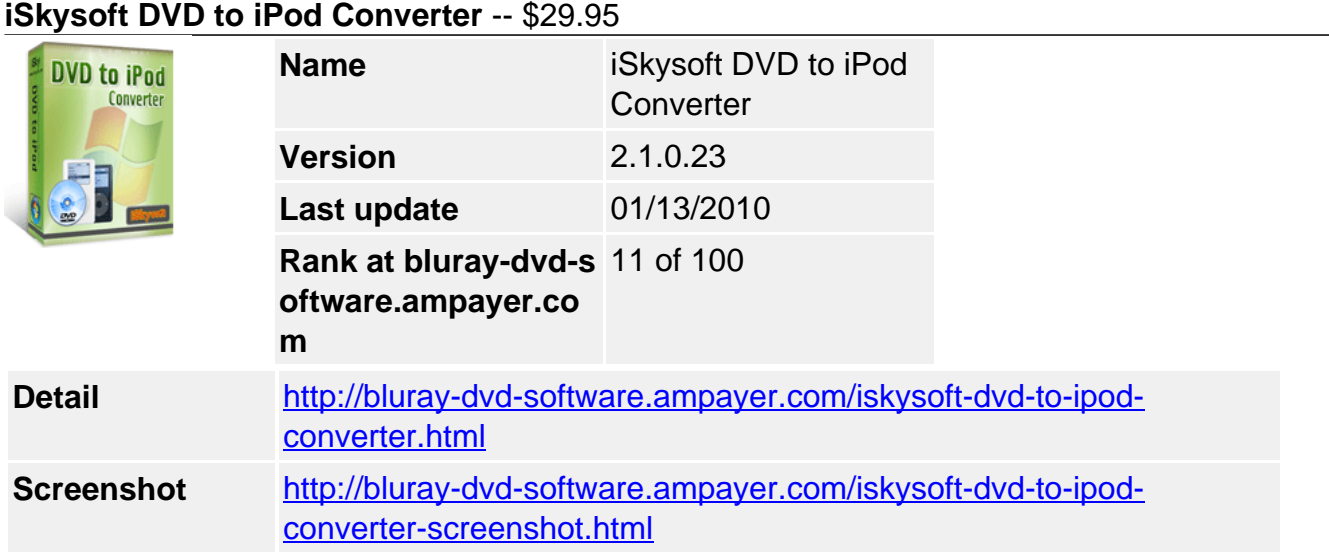

Version: 2.1.1 for Windows 7/NT4/2000/2003/XP/Windows Vista

**iSkysoft DVD to iPod converter** is excellent iPod DVD Converter. It can convert DVD to iPod Touch, DVD to iPod Nano and DVD to iPod Classic for Windows users. It can rip and convert DVD to iPod video formats (MP4, M4V) and audio formats (MP3, M4A, ACC) on Windows 7. All conversion processes are with excellent output quality and super fast conversion speed.

In addition, this DVD to iPod Converter has many outstanding functions and let you improve and customize your movies, such as you can set video brightness, contrast, and saturation to set the output movie quality;

With this iPod DVD Converter you can choose to convert any DVD segment, trim the length of any titles or chapters, convert your DVD videos into one file, and select DVD subtitle and audio track to convert in any language available on your PC.

# **Major Functions :**

# **1. Convert DVD to iPod video**

With this iPod DVD Converter can convert DVD to iPod H.264, MPEG-4 mp4, m4v videos with high converting speed and excellent output quality;

# **2. Extract DVD audio to iPod**

Extract DVD audio to MP3, M4A, AAC for playback on iPod touch, iPod classic, iPod Nano by the use of iSkysoft DVD to iPod Converter;

## **3. Easy-to-use**

Very easy-to-use interface and step-by-step guide let you convert DVD to iPod touch /nano /classic for Windows with only a few clicks

## **4. Free technical support**

Free email and online technical support give you the best and quick service promptly.

# **Key Features**

## **1. Trim videos**

If you want to capture a clip from the current title/chapters, this iPod DVD Converter lets you trim the length of any title or chapter; you can set the start time and end time of your favorite clips you want to convert;

## **2. Crop videos**

Crop your videos by removing the black edges or just specify an area as you want;

## **3. Set the video effects**

You can customize video effects by setting video brightness, contrast, saturation, optimizing the function of deinterlace and adjusting the volume, etc;

### **4. Advanced encoding settings**

iSkysoft DVD to iPod Converter can set video encoding settings including resolution, frame rate, encoder, and bit rate. Set audio output settings including sample rate, channel, and encoder and bit rate, etc.

### **5. Select video subtitle or audio track**

You can select any available subtitle and audio track on your DVD or just choose no subtitle;

### **6. Merge into one file**

Allows you to merge and convert the selected titles or chapters and outputs as one single file

### **7. Preview**

Before conversion, you can preview your movie and adjust the output settings, set the effects and improve the quality;

### **8. Save your time**

When start conversion, you can choose to shut down your computer or open the output folder after conversion so you don't have to sit before your computer waiting for the conversion to finish.

### **System Requirements**

- Windows 7/NT4/2000/2003/XP/Windows Vista
- 1G Hz CPU or above
- 128 MB of RAM (256 MB Recommended)
- any VGA card

Powered by [Blu-ray/DVD Software](http://bluray-dvd-software.ampayer.com) http://bluray-dvd-software.ampayer.com